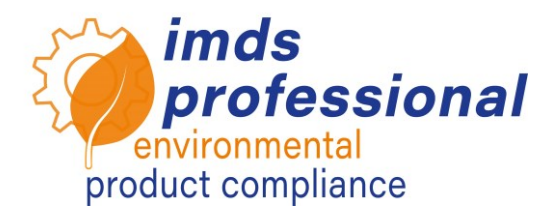

# **6191 – IMDS: Datenanalyse und effektiver Einsatz des Verwendungsnachweises**

*Aufgrund steigender Restriktionen und der Regulierung von Reinstoffen in der EU sowie auf dem globalen Markt, bietet das Volldatendeklarationssystem IMDS viele Optionen an, um kritische Reinstoffe im*  **IMDS-Datenbestand aufzuspüren. Um alle gesetzlichen Vorgaben** zu erfüllen und weiterhin die Konformität Ihrer Produkte gewährleisten zu können, ist es enorm wichtig zu wissen, wie Sie Ihren IMDS-*Datenbestand analysieren und betroffene Reinstoffe im IMDS herausfiltern kˆnnen.* 

## **Lernziel**

Sie kennen aktuelle Anforderungen und Hintergründe aus der Praxis (Bsp. PFAS) und die im IMDS zur Verfügung stehenden Analyse-Möglichkeiten. Sie haben die Regeln und die Wichtigkeit der Einhaltung des IMDS-Change-Management verstanden und können die Aktualität Ihres eigenen Datenbestandes bewerten. Darüber hinaus können Sie die detaillierte MDB-Analyse auf einzelne MDB oder Module nach Werkstoffen, Klassifizierungen oder Reinstoffen sicher anwenden. Sie erhalten somit eine geänderte Sicht auf Ihr MDB und können die Ergebnisse (als CSV) exportieren. Sie haben die mächtige Funktion des Verwendungsnachweises im IMDS verstanden und können regelbasiert oder individuell Ihren Datenbestand auf einzelne Reinstoffe, Reinstoffgruppen und -listen prüfen sowie weitere Analyse-Parameter anwenden, damit Sie diese zukünftig im Rahmen Ihrer Analysen berücksichtigen können. Nach Kennenlernen der neuen Optionen und Funktionen, können Sie das IMDS (weiterhin) zielgerichtet und effizient in Ihrem Unternehmen einsetzen.

# **Seminarinhalt**

- □ Aktuelle Anforderungen an Analysefunktionen
- Change-Management-Regeln aus Rec001
- D Detaillierte MDB-Analyse
	- − Klassifizierung
	- − Werkstoffe
	- − Reinstoffe
- **D** Verwendungsnachweis
	- − Regelbasierte Auswahl
	- − Individuelle Auswahl
	- − Reinstoffliste vs. Reinstoffgruppe
	- − GADSL und REACh SVHC
	- − Weitere Analyse-Parameter
	- − ELV-Anwendungscode-Überprüfung

 $\square$  Zusammenfassung und Fragen

#### **Webinar**

Vortrag mit Demonstrationen, Fragen und Antworten

### **Teilnehmerkreis**

Verantwortliche und Anwender aus den Bereichen IMDS, Qualitätsmanagement, Konstruktion, Werkstofflabor, Umweltmanagement

#### **Voraussetzungen**

Sie sind bereits mit den gängigen Funktionen des IMDS vertraut.

#### **Dauer des Webinars**

120 Minuten

**Max. Teilnehmer-Zahl:** 14

#### **Seminarunterlagen**

Sie erhalten ein persönliches Exemplar der unterrichtsbegleitenden Präsentation. Weitere Informationen zum IMDS finden Sie auf unserer Webseite www.imds-professional.com

#### **÷ffentliches Seminar**

Aktuelle Preise und Termine finden Sie auf unserer Internetseite imds-professional.com

### **Exklusiv-Seminar**

Dieses Webinar können Sie auch exklusiv buchen, wir berechnen dann ein teilnehmerbezogenes Tageshonorar. Ihr Vorteil: Sie bestimmen Ort, Termin und Anzahl

der TeilnehmerInnen. Auf Wunsch übernehmen wir die gesamte Organisation.

Bitte fordern Sie Ihr persönliches Angebot an: Tel +49 6083 91 30 0 info@imds-professional.com

> Waschweg 3 61276 Weilrod (Germany) Fon +49.6083.91 30-0 Fax +49.6083.91 30-930 info@imds-professional.com www.imds-professional.com